## **Contents**

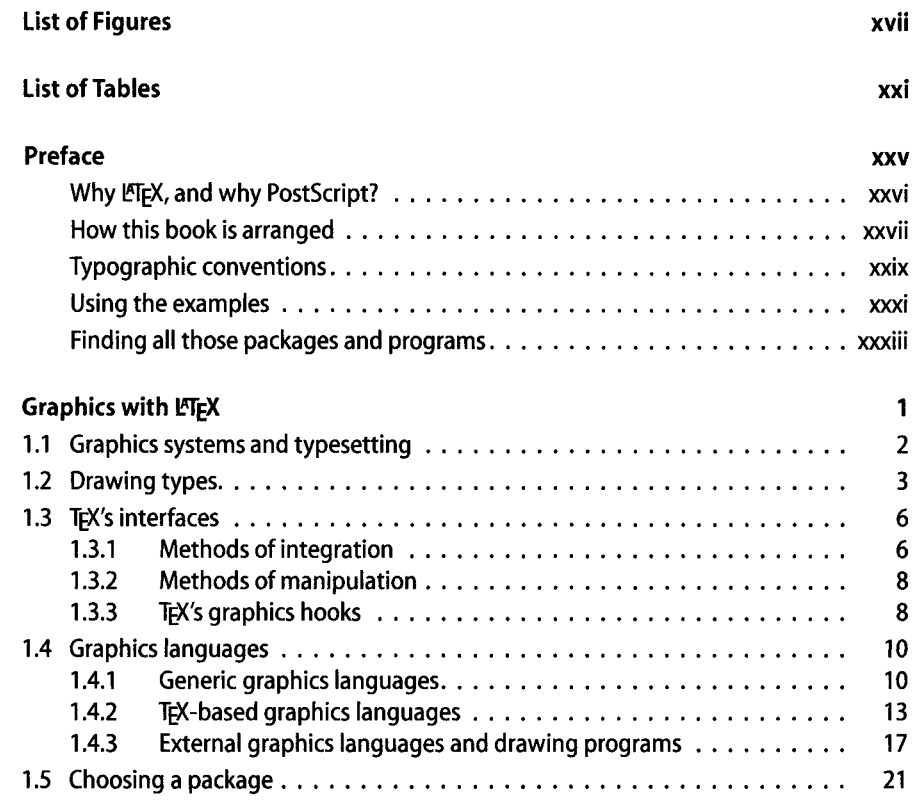

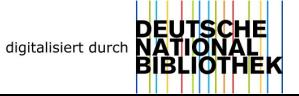

 $\mathbf{1}$ 

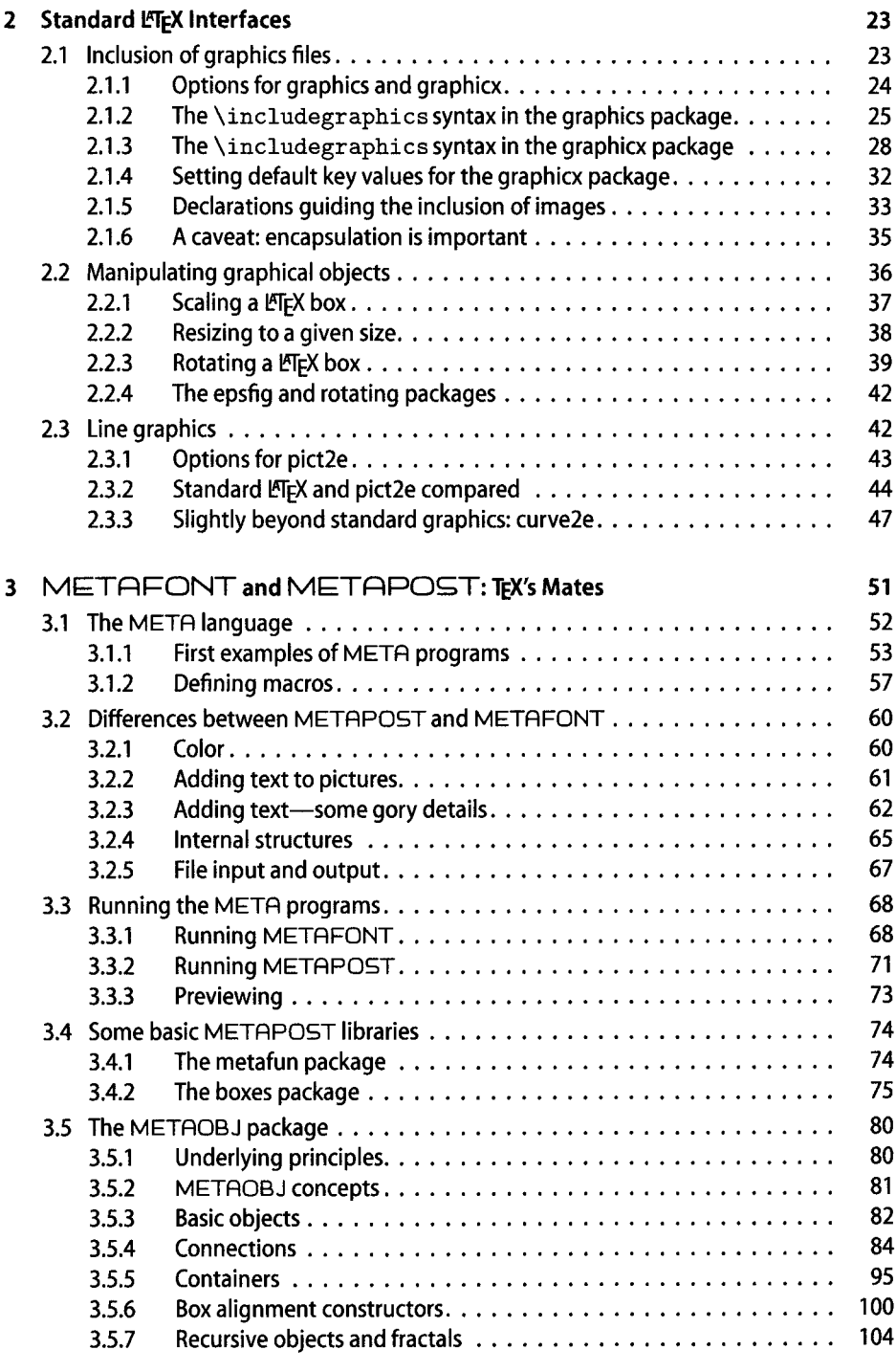

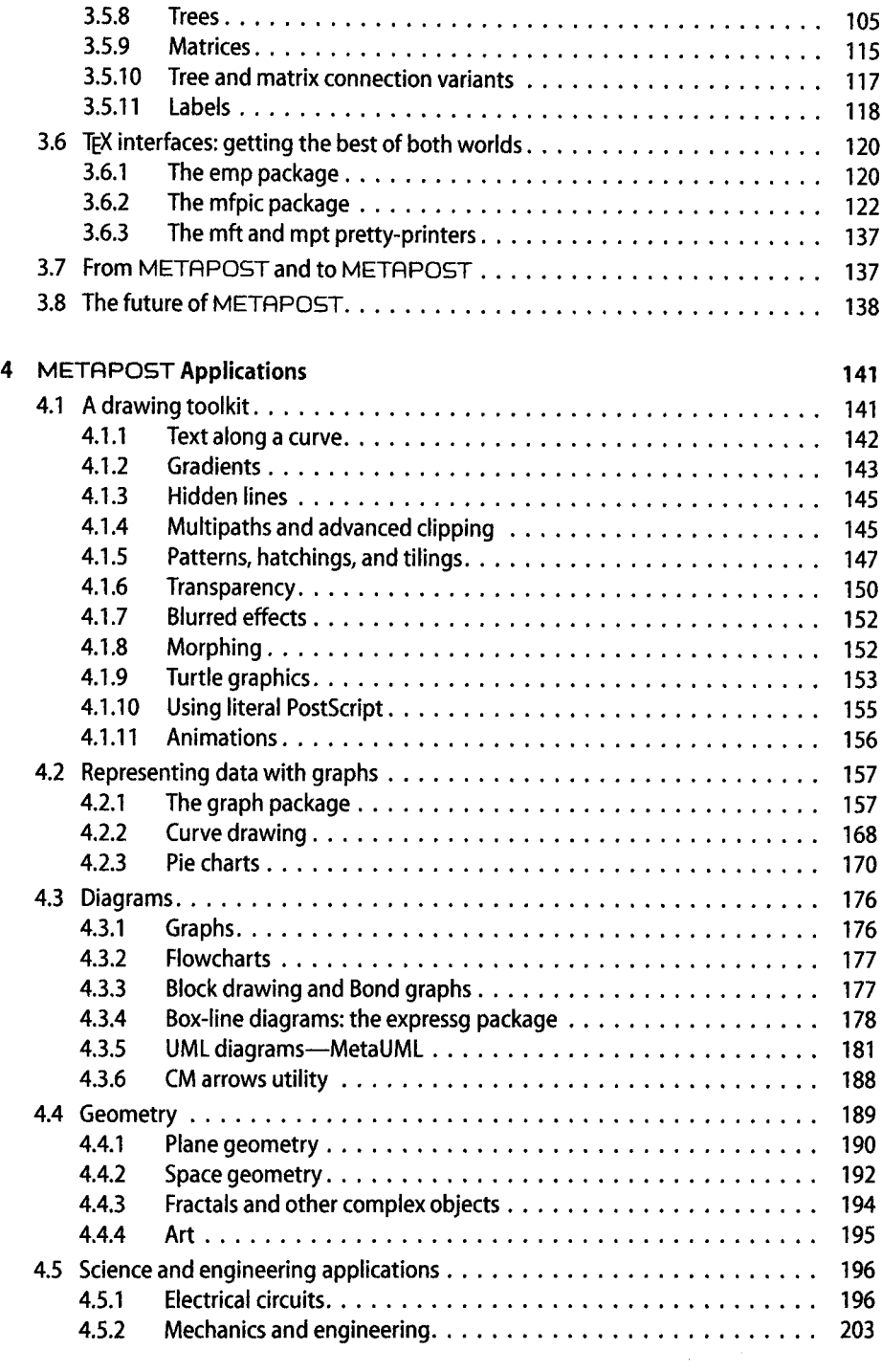

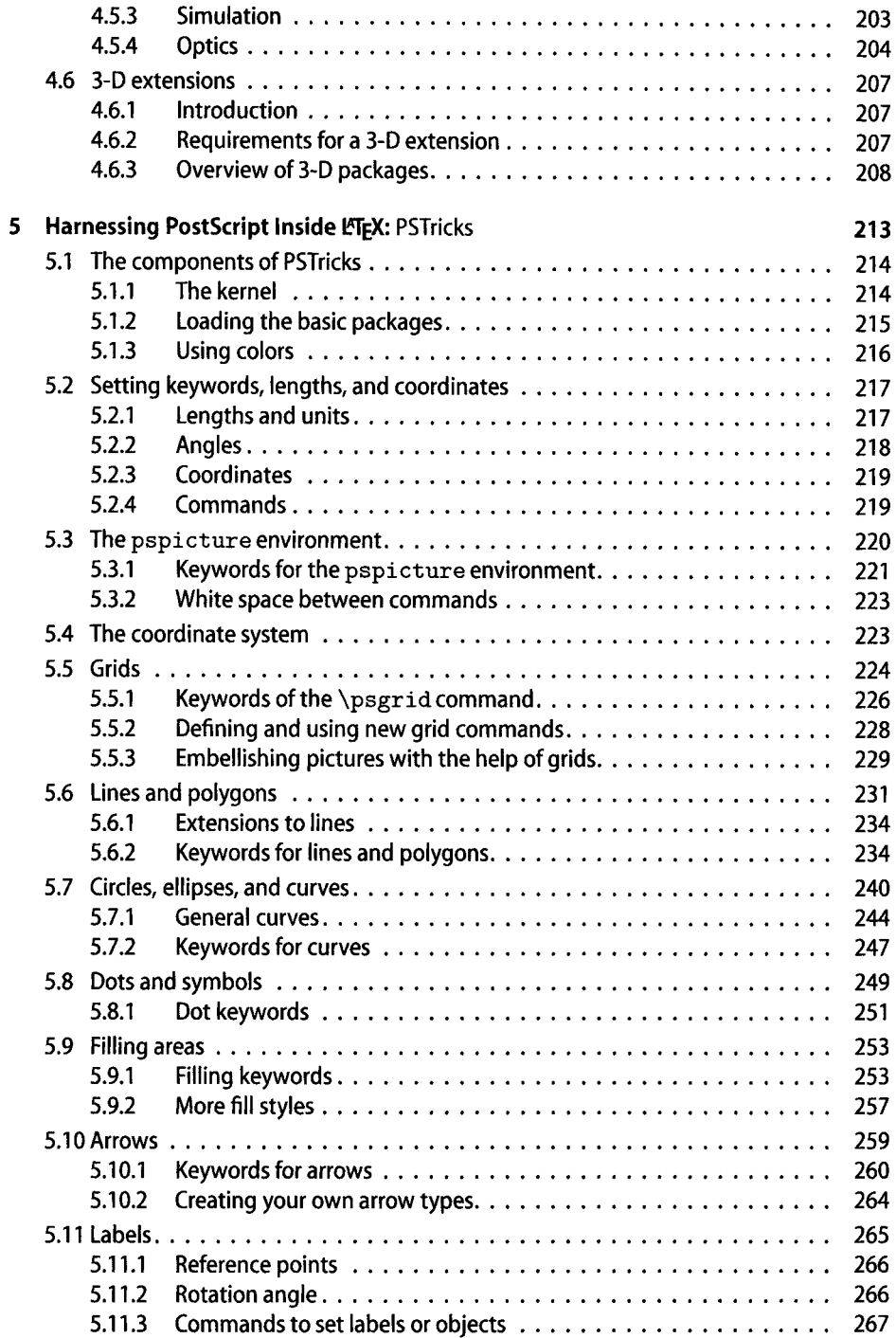

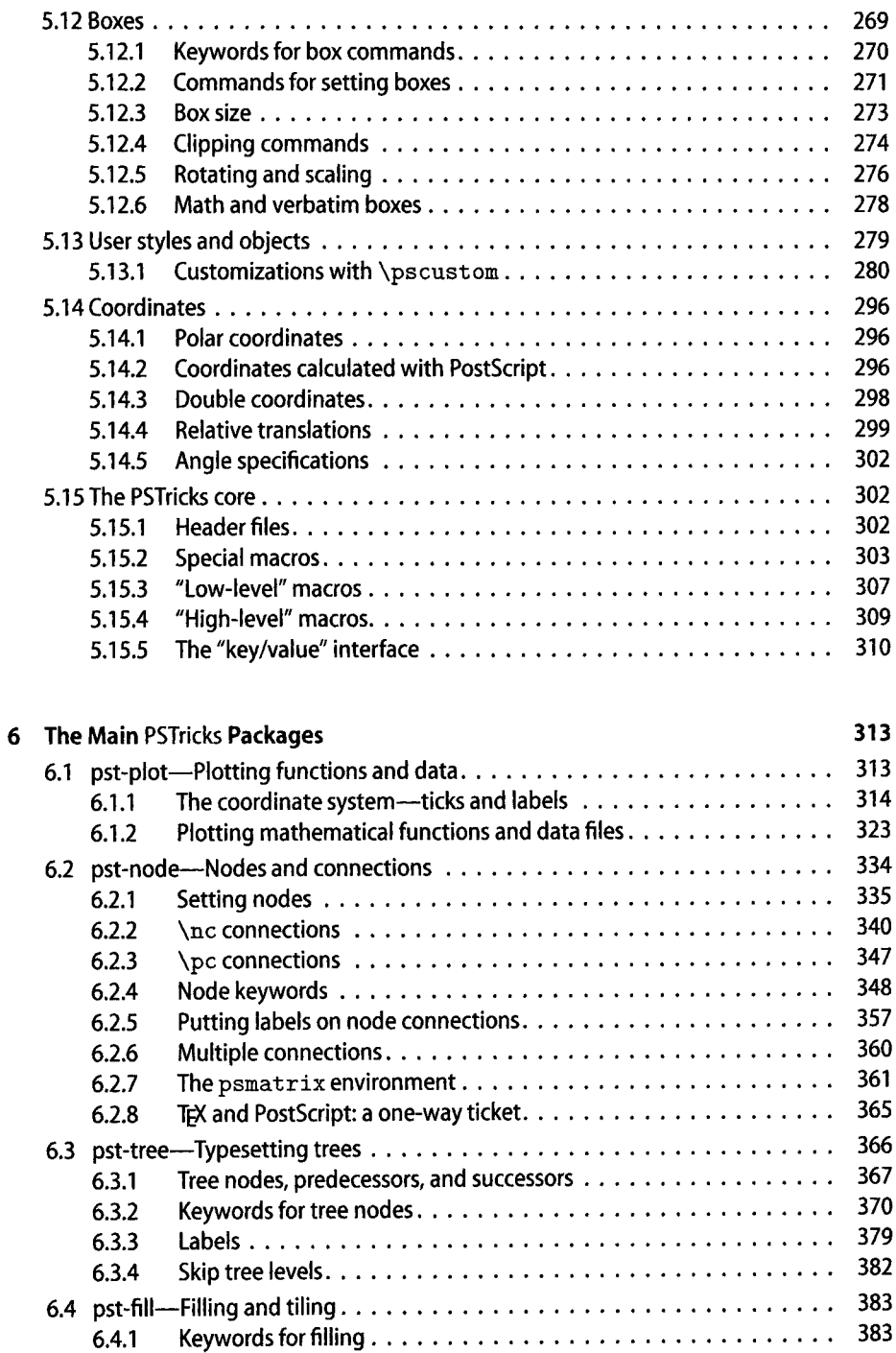

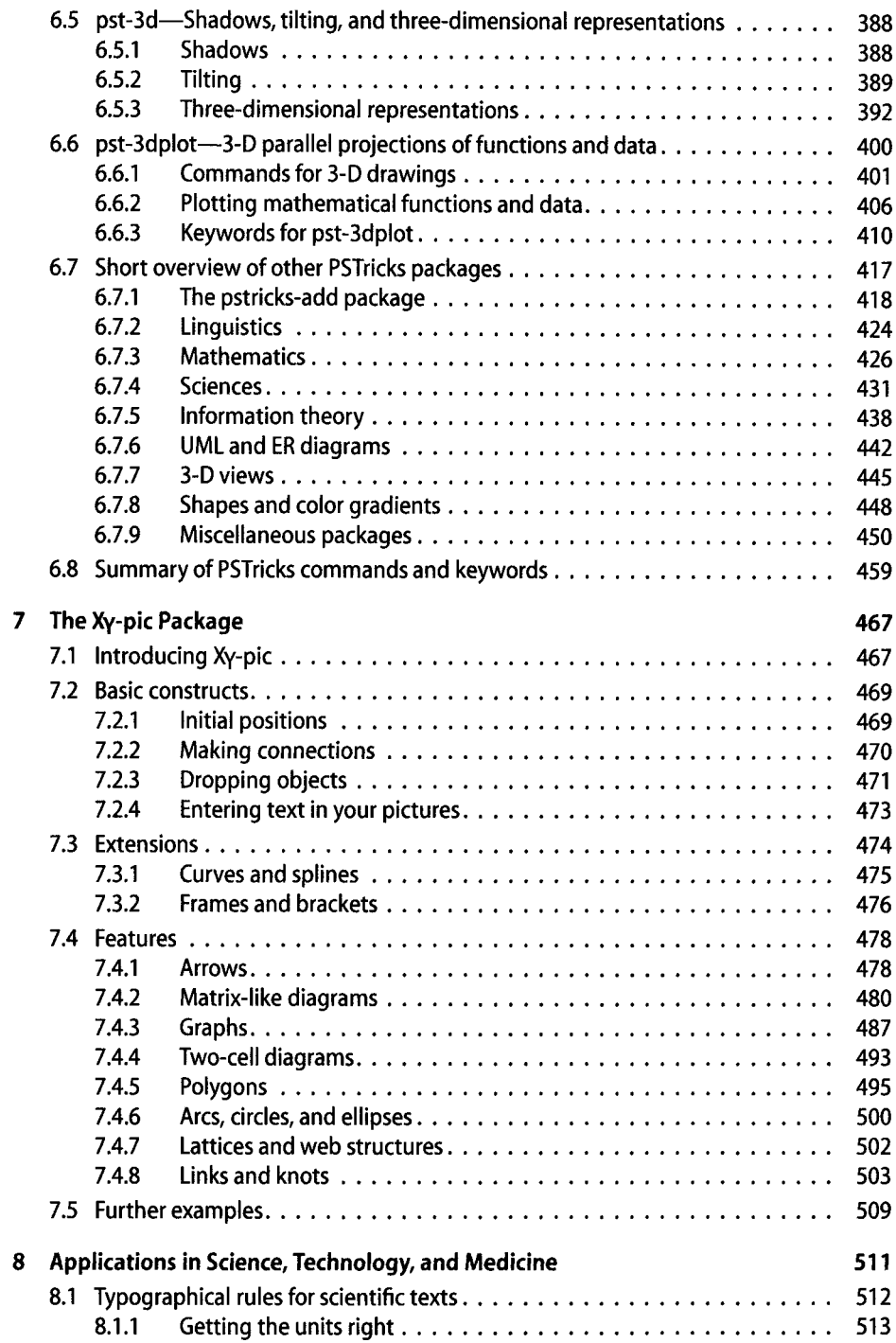

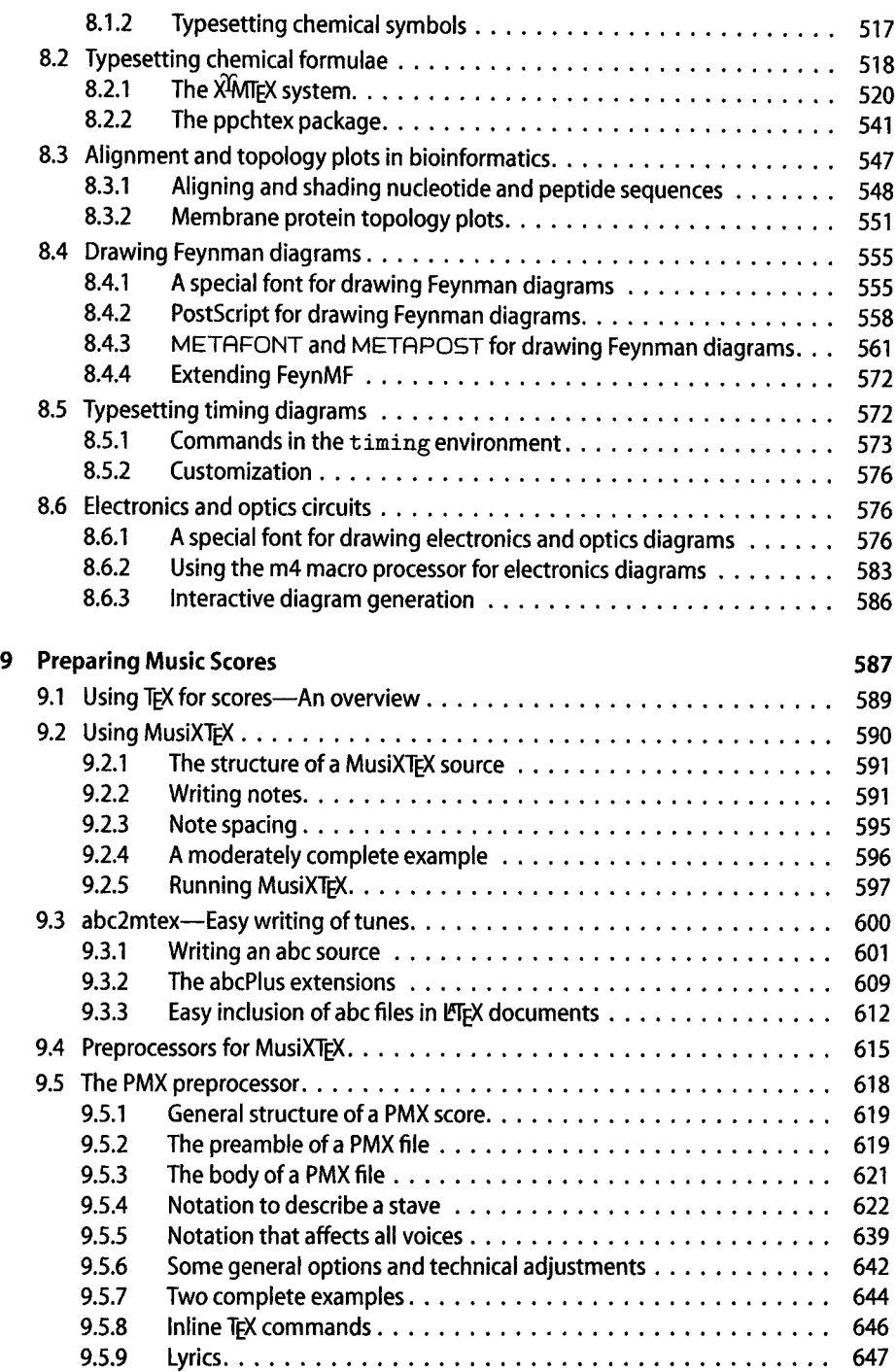

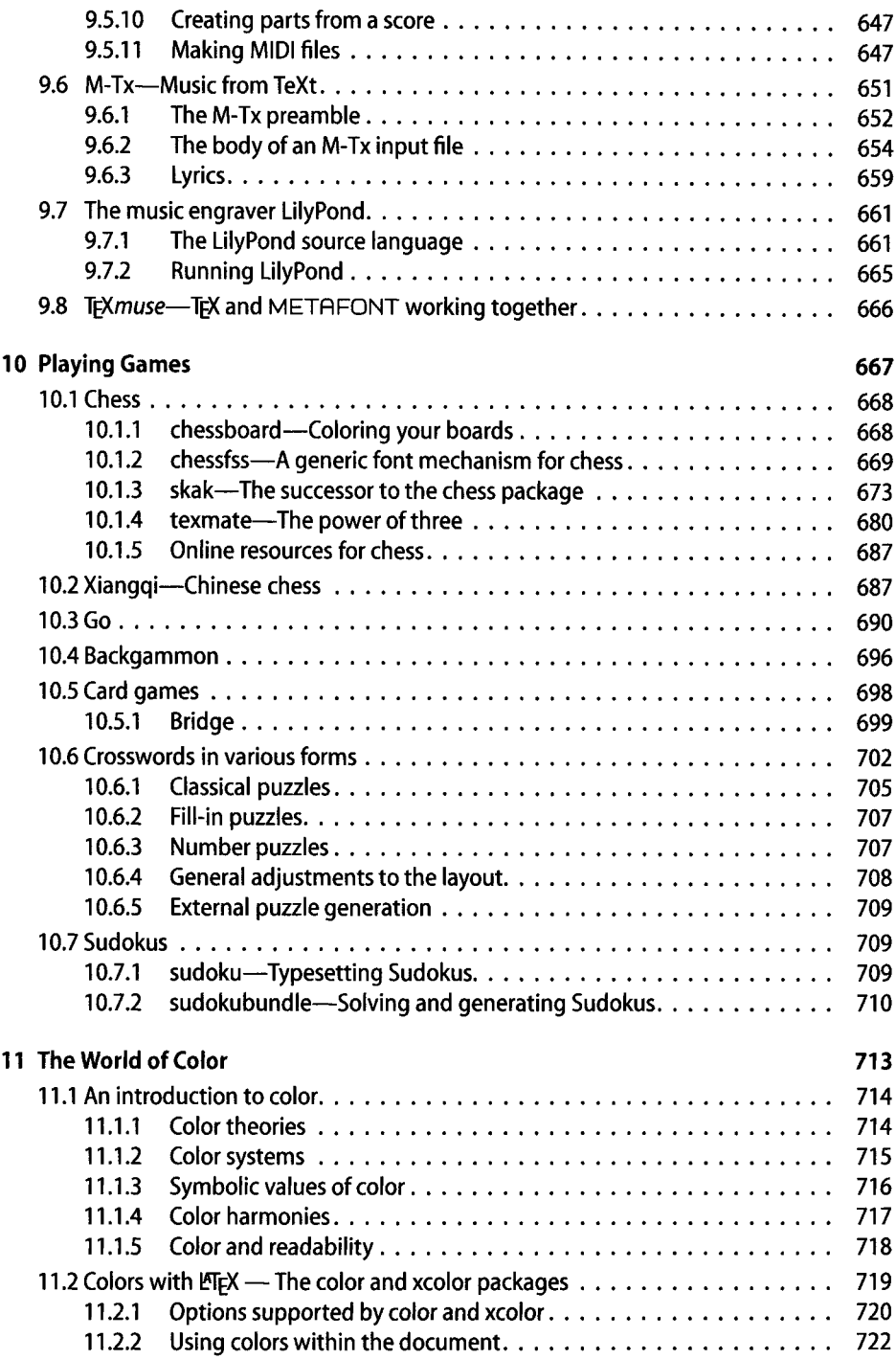

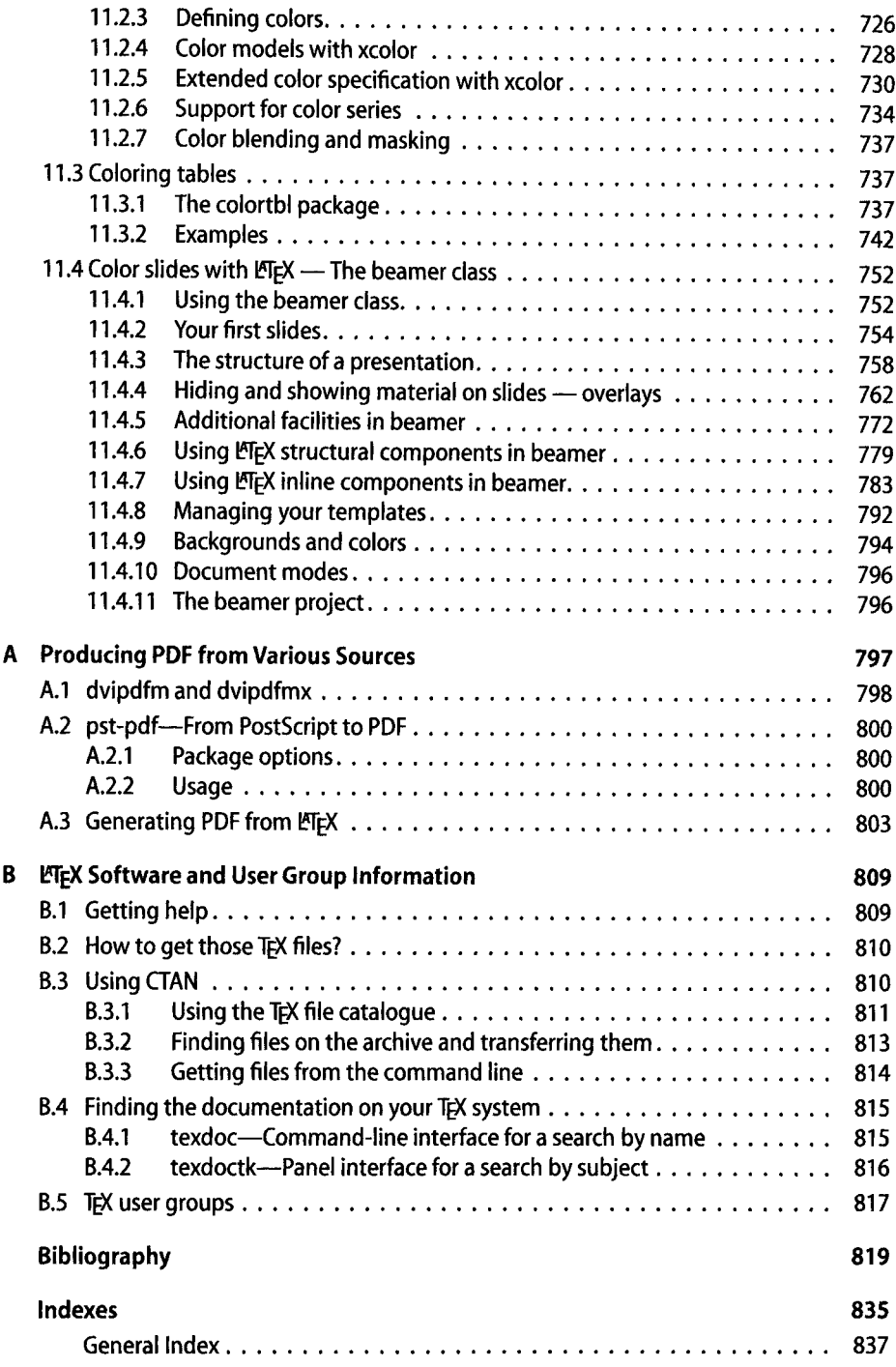

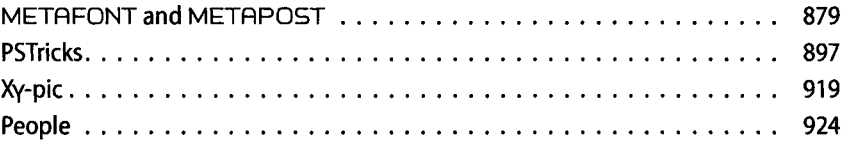